# *C Sharp How To Program Deitel And 5th Edition Solution Manual*

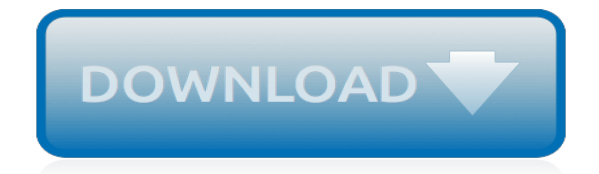

*Thank you very much for reading c sharp how to program deitel and 5th edition solution manual. As you may know, people have search hundreds times for their favorite readings like this c sharp how to program deitel and 5th edition solution manual, but end up in harmful downloads.*

*Rather than enjoying a good book with a cup of tea in the afternoon, instead they cope with some malicious bugs inside their laptop.*

*c sharp how to program deitel and 5th edition solution manual is available in our digital library an online access to it is set as public so you can download it instantly.*

*Our digital library hosts in multiple locations, allowing you to get the most less latency time to download any of our books like this one.*

*Kindly say, the c sharp how to program deitel and 5th edition solution manual is universally compatible with any devices to read.*

#### **C Sharp How To Program**

C# is a great programming language, and all the tools you need to get started are free and easy to use. While C# is usually associated with Microsoft and closed source, free software supporters just use DotGNU that delivers more or less the same basic knowledge and allows to study and modify internals without restrictions.

## **How to Create a Program in C Sharp: 9 Steps (with Pictures)**

Most of this section assumes that you already know something about C# and general programming concepts. If you are a complete beginner with programming or with  $C#$ , you might want to visit the Introduction to C# Tutorials or Getting Started with C# interactive tutorial, where no prior programming knowledge is required.

## **C# Programming Guide | Microsoft Docs**

Want to make powerful games, Windows and Mac software or mobile applications? Then this course is a great place to start. Difficulty of lesson: Novice. Learn how to read, write and understand C# ...

## **1. How to program in C# - BASICS - Beginner Tutorial**

You can compile a C# program by using the command-line instead of the Visual Studio IDE −. Open a text editor and add the above-mentioned code. Save the file as helloworld.cs. Open the command prompt tool and go to the directory where you saved the file. Type csc helloworld.cs and press enter to compile your code.

# **C# - Program Structure - Tutorials Point**

Start Visual Studio. On the menu bar, choose File, New, Project. The New Project dialog box opens. Expand Installed, expand Templates, expand Visual C#, and then choose Console Application. In the Name box, specify a name for your project, and then choose the OK button. The new project appears in Solution Explorer.

# **Hello World -- Your first program - C# Programming Guide ...**

Eduonix – Learn C Sharp Programming From Scratch @Tutor\_Eduonix . This course is by Eduonix, a premier online institution, and the C# course is an instructor-led video that covers basic programming structures, LINQ, C# network programming, and more. A bonus to doing this course is the option to get certified on completion. Key Topics ...

#### **The Best C# Tutorials for Beginners to Advanced Programmers**

Visual C# How to Program, 6/e Millions of students and professionals worldwide have learned programming and software development with Deitel® college textbooks and professional books, LiveLessons™ videos, e-books, REVEL™ interactive multimedia courses, online resource centers and instructor-led corporate training.

#### **Visual C# How to Program, 6/e - Deitel & Associates**

C# How To Program Contents and Preface Referenced from: C # How to Program, Prentice Hall (H.M. Deitel, P.J. Deitel, and more). I follow the books outline just to keep things organized.

#### **C# How To Program**

Learn C# programming from an expert in the industry. Get the tools, see how to write code, debug features, explore customizations, and more. To simplify your tech training journey, we are consolidating our learning resources and retiring Microsoft Virtual Academy in phases, with the next phase finishing on April 30, 2019.

#### **Learn C# for Beginners – Microsoft Virtual Academy**

C# (pronounced C sharp) is a general-purpose, multi-paradigm programming language encompassing strong typing, lexically scoped, imperative, declarative, functional, generic, objectoriented (class-based), and component-oriented programming disciplines.

## **C Sharp (programming language) - Wikipedia**

Working with C#. The C# support in Visual Studio Code is optimized for cross-platform .NET Core development (see working with .NET Core and VS Code for another relevant article). Our focus with VS Code is to be a great editor for cross-platform C# development. VS Code supports debugging of C# applications running on either .NET Core or Mono.

## **C# programming with Visual Studio Code**

However, a lot of C# coders unwittingly (or carelessly) throw away the benefits of this detection, which leads to some of the issues discussed in this C# tutorial. About This C Sharp Programming Tutorial. This tutorial describes 10 of the most common C# programming mistakes made, or problems to be avoided, by  $C#$  programmers and provide them  $\ldots$ 

## **The 10 Most Common Mistakes in C# Programming | Toptal**

C# is a simple, modern, general-purpose, object-oriented programming language developed by Microsoft within its .NET initiative led by Anders Hejlsberg. This tutorial will teach you basic C# programming and will also take you through various advanced concepts related to C# programming language. C#

# **C# Tutorial**

C Sharp Programming is a featured book on Wikibooks because it contains substantial content, it is well-formatted, and the Wikibooks community has decided to feature it on the main page or in other places. Please continue to improve it and thanks for the great work so far! You can edit its advertisement template.

## **C# Programming - Wikibooks, open books for an open world**

 $C#$  is a multi-paradigm programming language. This section contains  $C#$  related articles and syntaxes. RECENT POSTS. Tuples In C#. C# tuples provide an easy way to return multiple values in a method. This code example shows how to create a  $C#$  Tuple and use it in a  $C#$  application.

#### **Learn C# Programming - c-sharpcorner.com**

possible duplicate of How to close a formless C# application – Harsh Baid Nov 28 '13 at 5:20 1 This question and your other question indicates you are completely new to C#.

#### **How to stop program executing further in C# - Stack Overflow**

Appropriate for all basic-to-intermediate level courses in Visual C# programming. Created by worldrenowned programming instructors Paul and Harvey Deitel, Visual C# How to Program, Sixth Edition introduces all facets of the C# language hands-on, through hundreds of working programs.

# **Visual C# How to Program, 6th Edition | InformIT**

The DLL must be present at all times - as the name indicates, a reference only tells VS that you're trying to use stuff from the DLL. In the project file, VS stores the actual path and file name of the referenced DLL.

# **How to add dll in c# project - Stack Overflow**

Basic C# Programming Problem and Solutions: Part 1 This article is for the beginners who have just begun programming in the  $C#$  language with solutions for all the basic problems of the  $C#$ programming.

# **Basic C# Programming Problem and Solutions: Part 1**

More than a million students and professionals have learned programming and software development with Deitel® textbooks, professional books and LiveLessons video training. Visual C# ® 2012 How to Program, 5/e provides a clear, simple, engaging and entertaining introduction to Visual C# programming with Windows® 7 and 8. Features include:

# **Visual C# 2012 How to Program - Deitel & Associates**

[insignia ns hdtune user guide](http://jira.paetep.com/insignia_ns_hdtune_user_guide.pdf), [Spiritual Solutions Chopra,](http://jira.paetep.com/spiritual_solutions_chopra.pdf) [2014 electrical trade theory march april question paper](http://jira.paetep.com/2014_electrical_trade_theory_march_april_question_paper_n3.pdf) [n3](http://jira.paetep.com/2014_electrical_trade_theory_march_april_question_paper_n3.pdf), [American Vision Guided Answers For Section 3,](http://jira.paetep.com/american_vision_guided_answers_for_section_3.pdf) [Dod Systems Engineering Handbook](http://jira.paetep.com/dod_systems_engineering_handbook.pdf), [Laboratory Manual For](http://jira.paetep.com/laboratory_manual_for_principles_of_general_chemistry_9th_edition_solutions.pdf) [Principles Of General Chemistry 9th Edition Solutions](http://jira.paetep.com/laboratory_manual_for_principles_of_general_chemistry_9th_edition_solutions.pdf), [hilton advanced financial accounting 6th edition](http://jira.paetep.com/hilton_advanced_financial_accounting_6th_edition.pdf), [The](http://jira.paetep.com/the_gathering_storm_second_world_war_winston_s_churchill.pdf) [Gathering Storm Second World War Winston S Churchill](http://jira.paetep.com/the_gathering_storm_second_world_war_winston_s_churchill.pdf), [study guide for diesel trade theory n2,](http://jira.paetep.com/study_guide_for_diesel_trade_theory_n2.pdf) [Who Is Mark](http://jira.paetep.com/who_is_mark_twain.pdf) [Twain](http://jira.paetep.com/who_is_mark_twain.pdf), [March Violets Bernard Gunther 1 Philip Kerr,](http://jira.paetep.com/march_violets_bernard_gunther_1_philip_kerr.pdf) [Yamaha Rx V630 Manual](http://jira.paetep.com/yamaha_rx_v630_manual.pdf), [Rainbow Vacuum Manual,](http://jira.paetep.com/rainbow_vacuum_manual.pdf) [permit](http://jira.paetep.com/permit_test_study_guide.pdf) [test study guide](http://jira.paetep.com/permit_test_study_guide.pdf), [Distributed Systems Tanenbaum Solution,](http://jira.paetep.com/distributed_systems_tanenbaum_solution.pdf) [Board Resolution For Change Of Authorised](http://jira.paetep.com/board_resolution_for_change_of_authorised_signatory_in_bank_account.pdf) [Signatory In Bank Account](http://jira.paetep.com/board_resolution_for_change_of_authorised_signatory_in_bank_account.pdf), [Polaroid Dvg 720 Manual](http://jira.paetep.com/polaroid_dvg_720_manual.pdf), [memmlers chapter 7,](http://jira.paetep.com/memmlers_chapter_7.pdf) [Miller Levine Biology Workbook](http://jira.paetep.com/miller_levine_biology_workbook_answer_key_mutations.pdf) [Answer Key Mutations,](http://jira.paetep.com/miller_levine_biology_workbook_answer_key_mutations.pdf) [Kad 42 Injection Pump Manual,](http://jira.paetep.com/kad_42_injection_pump_manual.pdf) [1982 Honda Goldwing Repair Manual,](http://jira.paetep.com/1982_honda_goldwing_repair_manual.pdf) [Solution Definition](http://jira.paetep.com/solution_definition_biology.pdf) [Biology](http://jira.paetep.com/solution_definition_biology.pdf), [Two Step Inequalities Worksheet Answers,](http://jira.paetep.com/two_step_inequalities_worksheet_answers.pdf) [Honda Hrx 537 Service Manual](http://jira.paetep.com/honda_hrx_537_service_manual.pdf), [sri lanka past paper for](http://jira.paetep.com/sri_lanka_past_paper_for_grade_8.pdf) [grade 8](http://jira.paetep.com/sri_lanka_past_paper_for_grade_8.pdf), [Fealty Of The Bear Hells Canyon Shifters 2 Ts Joyce](http://jira.paetep.com/fealty_of_the_bear_hells_canyon_shifters_2_ts_joyce.pdf), [Financial Market Analysis](http://jira.paetep.com/financial_market_analysis.pdf), [chapter 4 study guide](http://jira.paetep.com/chapter_4_study_guide_forces_in_one_dimension_vocabulary_review_answers.pdf) [forces in one dimension vocabulary review answers,](http://jira.paetep.com/chapter_4_study_guide_forces_in_one_dimension_vocabulary_review_answers.pdf) [Solutions Ross Elementary Analysis](http://jira.paetep.com/solutions_ross_elementary_analysis.pdf), [Solution Manual For](http://jira.paetep.com/solution_manual_for_comprehensive_volume_2013_hoffman.pdf) [Comprehensive Volume 2013 Hoffman,](http://jira.paetep.com/solution_manual_for_comprehensive_volume_2013_hoffman.pdf) [4jx1 Diesel Engine Manual](http://jira.paetep.com/4jx1_diesel_engine_manual.pdf)